# **sportingbet é seguro**

- 1. sportingbet é seguro
- 2. sportingbet é seguro :7 bet net
- 3. sportingbet é seguro :betano p

### **sportingbet é seguro**

#### Resumo:

**sportingbet é seguro : Bem-vindo ao paraíso das apostas em fauna.vet.br! Registre-se e ganhe um bônus colorido para começar a sua jornada vitoriosa!**  contente:

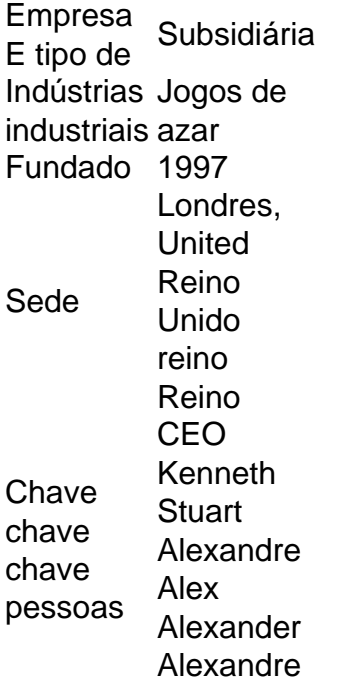

Acesse sportingbet é seguro conta Sportingbet fazendo login. Localize o esporte, liga e partida em { sportingbet é seguro que você deseja apostar! Ao clicar nas probabilidades de Você pode fazer nossa(S) seleção (ões). Para faz uma votação: navegue até a seu boletimde compra as), inmira minha cae re Clique com{K 0); Colocar. Aposta!

#### [mesa de roleta cassino](https://www.dimen.com.br/mesa-de-roleta-cassino-2024-07-04-id-35634.html)

Baixar o Sportingbet no iOS: Como Assistir Eventos Esportivos através do Apple TV App Se você gosta de esportes, tem um iPhone, e mora na região onde o aplicativo Sportingbet está disponível, tem boas notícias: você pode facilmente apostar e assistir aos seus jogos favoritos de qualquer lugar. Neste guia, mostraremos como baixar o Sportingbet no iOS e assistir eventos esportivos no Apple TV App.

Antes de começar, é importante esclarecer que, além do Sportingbet, será necessário que você esteja inscrito em sportingbet é seguro um serviço de transmissão que ofereça o jogo desejado. Esses serviços podem exigir uma assinatura adicional. Leia-se também que nem todos os jogos estarão disponíveis em sportingbet é seguro todas as regiões.

Passo 1: Baixar e Instalar o Sportingbet

Abra a App Store, pesquise por "Sportingbet" e baixe a aplicação "Sportsingbet Official Sports Betting App." Aguarde a conclusão da instalação na sportingbet é seguro tela inicial.

Passo 2: Criar uma Conta ou Entre em sportingbet é seguro Sua Conta Existente

Ao abrir a aplicação, você será solicitado a fazer login ou se cadastrar para criar uma conta. Se

você já tiver uma conta, basta fazer log in. Caso contrário, preencha as informações necessárias e siga os procedimentos para criar sportingbet é seguro nova conta. Passo 3: Depositar Fundos Para realizar suas apostas, é necessário que você tenha créditos em sportingbet é seguro sportingbet é seguro conta do Sportingbet. A maioria das opções de depósitos são instantâneas, como cartões de crédito, billeterias online ou aplicativos bancários. Escolha a opção que melhor lhe atenda. Em "Investimentos", selecione a opção "Depositar" . Escolha o método de depósito desejado e siga as instruções Passo 4: Gerencie Seus times favoritos com "Meus Esportes" Com a funcionalidade "Meus Esportes" no iPhone , no seu aplicativo Sportingbet ficará mais fácil acompanhar as partidas e as informações dos seus times favoritos. Passo 5: Acompanhe os jogos em sportingbet é seguro Tempo Real pelo Apple TV App Através do Apple TV App e com as informações do guia abaixo, você poderá ver informações mais detalhadas em sportingbet é seguro como você será capaz de:", Abertura da Área de Esportes Navegar até as configurações do iPhone Deslocar-se para a secção TV Aprender a observar jogos ao vivo. "O Abra o aplicativo Apple TV em sportingbet é seguro seu iPhone. Clique em "Início ", vá até a linha "Esportes", clique em sportingbet é seguro "Escursos ao vivo" e em sportingbet é seguro seguida, cliques em "Jogos ao Vivo" " Os passos serão descritos abaixo. Observando Jogos Assistindo um jogo: Espero que você ache esse artigo útil. Não se esqueça que há opções de entretenimento disponíveis no seu aplicativo e opções disponíveis, como o Sportingbet. Atualize-se e aproveite ao máximo os jogos. Sumário Hoje, tecnologia e esportes se uniram, acarretando em sportingbet é seguro várias novas e incríveis fontes de lazer e benefícios financeiros para a todos. Passos para Baixar o Aplicativo e Assistir Jogos: Começar por baixar Sportingbet da loja de aplicativos iOS . Agora adicione o seu jogo favorito e aproveite! Siga em sportingbet é seguro frente para criação de contas, login... Algum jogo em sportingbet é seguro particular? Este guia faz facilmente por meio da funcionalidade "Meus Esportes" diretamente do iPhone.

Outros links de Utilidade:

FAQ: Apple TV em sportingbet é seguro iPhones; Como os jogos em sportingbet é seguro Lives, tudo direto para mim.

Leitura relacionada:

" /io-jogos-2024-07-04-id-29929.pdf

";

## **sportingbet é seguro :7 bet net**

A Sportingbet oferece aos seus clientes uma variedade de opções de pagamento, incluindo o Pix, um método de pagamento digital rápido e conveniente que está ganhando popularidade no Brasil. Neste artigo, você aprenderá como sacar por Pix na Sportingbet.

Passo 1: Faça login em sportingbet é seguro conta na Sportingbet

Para começar, acesse o site da Sportingbet e faça login em sportingbet é seguro conta utilizando suas credenciais de acesso. Se você ainda não possui uma conta, será necessário criar uma antes de poder sacar por Pix.

Passo 2: Navegue até a página de saques

Após fazer login, navegue até a página de saques clicando no botão "Saques" localizado no canto superior direito da tela.

Introdução à 20Bet

No ano passado, expimentei as apostas desportivas online pela primeira vez e a plataforma 20Bet tornou-se uma revelação. Tinha havido um enorme crescimento no mercado de apostas, com cada vez mais pessoas a se interessarem em sportingbet é seguro participar.

Minha Experiência Com Apostas Desportivas Na 20Bet

Decidi fazer apostas desportivas na 20Bet e ficar impressionado com a variedade de opções disponíveis. Podia apostar em sportingbet é seguro diferentes esportes, incluindo futebol, basquetebol e tênis de mesa, entre outros. Não só podia fazer apostas antes da partida, como também durante a mesma. O recurso de apostas ao vivo foi uma revelação e oferecia uma experiência emocionante enquanto assistia aos meus jogos preferidos.

As Vantagens De Usar 20Bet

### **sportingbet é seguro :betano p**

# **Contate-nos: Informações de contato da nossa equipe**

#### **Formas de contato:**

Fale conosco. Envie dúvidas, críticas ou sugestões para a nossa equipe através dos contatos abaixo:

#### **Contatos:**

- Telefone: 0086-10-8805-0795
- $\cdot$  Email: 3 bet 365

Author: fauna.vet.br Subject: sportingbet é seguro Keywords: sportingbet é seguro Update: 2024/7/4 17:53:17